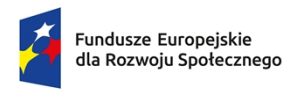

Rzeczpospolita Polska

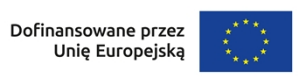

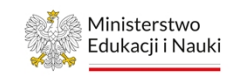

# Ministerstwo Edukacji i Nauki

# **Regulamin naboru niekonkurencyjnego**

Program Fundusze Europejskie dla Rozwoju Społecznego

# Priorytet FERS.01 Umiejętności

Działanie 01.04 Rozwój systemu edukacji

# **Nabór nr FERS.01.04-IP.05-007/23**

#### *Opracowanie rozwiązań informatycznych wspierających cyfryzację organizacji egzaminów zewnętrznych*

Zatwierdził: Marek Lewiński

Warszawa, 27 czerwca 2023 r.

# **Spis treści**

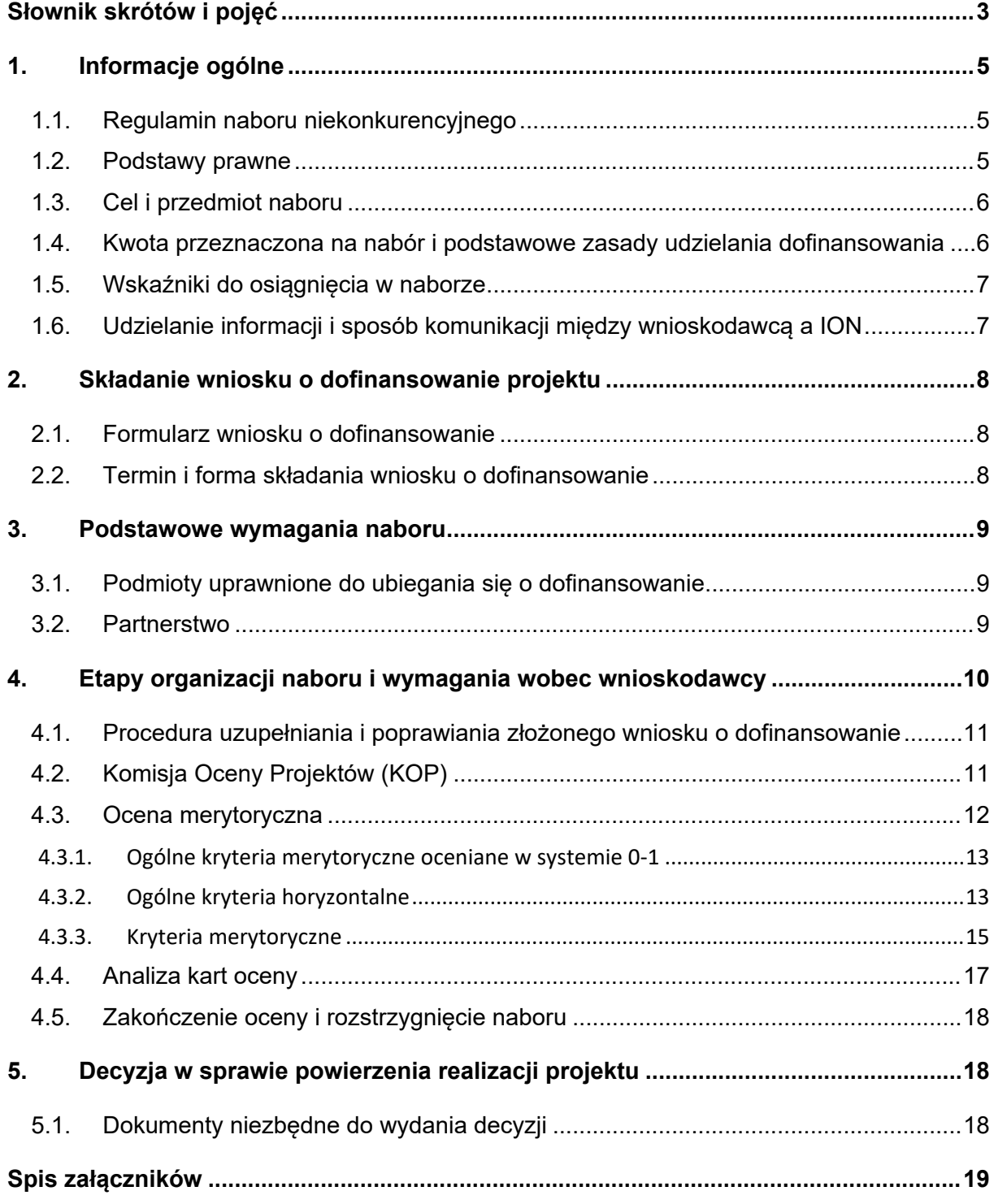

# <span id="page-2-0"></span>**Słownik skrótów i pojęć**

**Beneficjent** - podmiot odpowiedzialny za realizację projektu;

**DFS** - Departament Funduszy Strukturalnych w Ministerstwie Edukacji i Nauki;

**Działanie 01.04** *Rozwój systemu edukacji* - działanie określone w Priorytecie 1 *Umiejętności* w SZOP FERS;

**EFS+** - Europejski Fundusz Społeczny Plus;

**Ekspert** - osoba, o której mowa w art. 80 ustawy wdrożeniowej;

**ION** - Instytucja Organizująca Nabór. Funkcję ION w przedmiotowym naborze pełni DFS w MEiN. Siedziba ION znajduje się w Warszawie, przy al. J. Ch. Szucha 25 (kod pocztowy 00-918 Warszawa);

**IP** - Instytucja Pośrednicząca dla Działań 01.04, 01.06 i 01.08 w ramach Priorytetu I Programu Fundusze Europejskie dla Rozwoju Społecznego 2021-2027. Funkcję IP FERS w przedmiotowych działaniach pełni DFS w MEiN;

**KM FERS** - Komitet Monitorujący Program Fundusze Europejskie dla Rozwoju Społecznego 2021-2027;

**KOP** - Komisja Oceny Projektów;

**IBE** – Instytut Badań Edukacyjnych

**MEIN** - Ministerstwo Edukacji i Nauki:

**Portal** - Portal internetowy, o którym mowa w art. 46 lit. b rozporządzenia ogólnego – [www.funduszeeuropejskie.gov.pl;](http://www.funduszeeuropejskie.gov.pl/)

**FERS** - Program Fundusze Europejskie dla Rozwoju Społecznego 2021-2027;

**Rozporządzenie ogólne** - Parlamentu Europejskiego i Rady (UE) 2021/1060 z dnia 24 czerwca 2021 r. ustanawiające wspólne przepisy dotyczące Europejskiego Funduszu Rozwoju Regionalnego, Europejskiego Funduszu Społecznego Plus, Funduszu Spójności, Funduszu na rzecz Sprawiedliwej Transformacji i Europejskiego Funduszu Morskiego, Rybackiego i Akwakultury, a także przepisy finansowe na potrzeby tych funduszy oraz na potrzeby Funduszu Azylu, Migracji i Integracji, Funduszu Bezpieczeństwa Wewnętrznego i Instrumentu Wsparcia Finansowego na rzecz Zarządzania Granicami i Polityki Wizowej z dnia 24 czerwca 2021 r. (Dz.Urz.UE.L Nr 231, str. 159, z późn. zm.);

**RPD** - Roczny Plan Działania na 2023 r. (załącznik nr 6 do regulaminu)

**[SOWA](https://sowa.efs.gov.pl/MenuGlowne) EFS** - System Obsługi Wniosków Aplikacyjnych EFS, aplikacja przeznaczona do obsługi procesu ubiegania się o środki pochodzące z Europejskiego Funduszu

Społecznego Plus na lata 2021-2027 w ramach FERS. Narzędzie służy do przygotowania i złożenia do właściwej instytucji pośredniczącej elektronicznego formularza wniosku o dofinansowanie projektu;

**Ustawa wdrożeniowa** - z dnia 28 kwietnia 2022 r. o zasadach realizacji zadań finansowanych ze środków europejskich w perspektywie finansowej 2021-2027 (Dz.U. z 2022 r. poz. 1079, z późn. zm.);

**Wniosek** - wniosek o dofinansowanie projektu

**Wnioskodawca** - podmiot składający wniosek o dofinansowanie

**Wytyczne dotyczące [kwalifikowalności](https://www.funduszeeuropejskie.gov.pl/strony/o-funduszach/dokumenty/wytyczne-dotyczace-kwalifikowalnosci-2021-2027/)** - *Wytyczne dotyczące kwalifikowalności wydatków na lata 2021-2027*;

**Zasady [finansowania](https://www.rozwojspoleczny.gov.pl/strony/dowiedz-sie-wiecej-o-programie/prawo-i-dokumenty/zasady-finansowania-programu-fers/)** - *Zasady finansowania Programu Fundusze Europejskie dla Rozwoju Społecznego*.

# <span id="page-4-0"></span>**1. Informacje ogólne**

# <span id="page-4-1"></span>**1.1. Regulamin naboru niekonkurencyjnego**

Celem niniejszego regulaminu naboru jest dostarczenie wnioskodawcy informacji niezbędnych do przygotowywania wniosku o dofinansowanie realizacji projektu, a następnie jego złożenia do oceny w ramach naboru niekonkurencyjnego nr **FERS.01.04-IP.05-007/23** ogłoszonego przez Ministerstwo Edukacji i Nauki**.**

Ministerstwo Edukacji i Nauki będzie prowadziło nabór w okresie **od 1 czerwca 2023 r. do 6 lipca 2023 r.**

MEiN zastrzega sobie prawo do wprowadzania zmian w niniejszym regulaminie w trakcie trwania naboru, jeśli w opinii IP będzie to konieczne i uzasadnione.

W przypadku zmiany regulaminu ION powiadamia wnioskodawcę o wprowadzonej zmianie.

Niniejszy regulamin został opracowany na podstawie wytycznych ministra właściwego ds. rozwoju regionalnego. W przypadku ich aktualizacji i zatwierdzenia, wnioskodawcy powinni stosować zapisy nowych, zatwierdzonych wytycznych.

W związku z powyższym zaleca się, aby wnioskodawca regularnie monitorował strony internetowe [https://efs.mein.gov.pl/,](https://efs-archiwum.men.gov.pl/) [https://www.rozwojspoleczny.gov.pl/](http://www.power.gov.pl/) oraz [www.funduszeeuropejskie.gov.pl,](http://www.funduszeeuropejskie.gov.pl/) gdzie są publikowane regulaminy oraz wytyczne, a także ich ewentualne zmiany.

Terminy wskazane w niniejszym dokumencie obliczane są w następujący sposób:

- jeżeli początkiem terminu określonego w dniach jest pewne zdarzenie, przy obliczaniu tego terminu nie uwzględnia się dnia, w którym zdarzenie nastąpiło. Upływ ostatniego z wyznaczonej liczby dni uważa się za koniec terminu;

- jeżeli koniec terminu do wykonania czynności przypada na dzień uznany ustawowo za wolny od pracy lub na sobotę, termin upływa następnego dnia, który nie jest dniem wolnym od pracy ani sobotą.

Ilekroć w niniejszym dokumencie wskazuje się liczbę dni, mowa jest o dniach kalendarzowych.

# <span id="page-4-2"></span>**1.2. Podstawy prawne**

Nabór jest organizowany w oparciu o następujące akty prawne i dokumenty:

 Rozporządzenie Parlamentu Europejskiego i Rady (UE) 2021/1060 z dnia 24 czerwca 2021 r. ustanawiające wspólne przepisy dotyczące Europejskiego Funduszu Rozwoju Regionalnego, Europejskiego Funduszu Społecznego Plus, Funduszu Spójności, Funduszu na rzecz Sprawiedliwej Transformacji i Europejskiego Funduszu Morskiego, Rybackiego i Akwakultury, a także przepisy finansowe na potrzeby tych funduszy oraz na potrzeby Funduszu Azylu, Migracji i Integracji, Funduszu Bezpieczeństwa Wewnętrznego i Instrumentu Wsparcia Finansowego na rzecz Zarządzania Granicami i Polityki Wizowej z dnia 24 czerwca 2021 r. (Dz.Urz.UE.L Nr 231, str. 159, z późn. zm.);

- Rozporządzenie Parlamentu Europejskiego i Rady (UE) 2021/1057 z dnia 24 czerwca 2021 r. ustanawiające Europejski Fundusz Społeczny Plus (EFS+) oraz uchylające rozporządzenie (UE) nr 1296/2013;
- Ustawa z dnia 28 kwietnia 2022 r. o zasadach realizacji zadań finansowanych ze środków europejskich w perspektywie finansowej 2021-2027 (Dz.U. z 2022 r. poz. 1079, z późn. zm.);
- Program Fundusze Europejskie dla Rozwoju [Społecznego](https://www.rozwojspoleczny.gov.pl/strony/dowiedz-sie-wiecej-o-programie/prawo-i-dokumenty/fundusze-europejskie-dla-rozwoju-spolecznego-2021-2027/) 2021-2027 przyjęty decyzją Komisji [Europejskiej](https://www.rozwojspoleczny.gov.pl/strony/dowiedz-sie-wiecej-o-programie/prawo-i-dokumenty/fundusze-europejskie-dla-rozwoju-spolecznego-2021-2027/) z dnia 12 grudnia 2022 r.;
- [Szczegółowy](https://www.rozwojspoleczny.gov.pl/strony/dowiedz-sie-wiecej-o-programie/prawo-i-dokumenty/szczegolowy-opis-priorytetow-programu-fundusze-europejskie-dla-rozwoju-spolecznego-2021-2027/) Opis Priorytetów Programu Fundusze Europejskie dla Rozwoju [Społecznego](https://www.rozwojspoleczny.gov.pl/strony/dowiedz-sie-wiecej-o-programie/prawo-i-dokumenty/szczegolowy-opis-priorytetow-programu-fundusze-europejskie-dla-rozwoju-spolecznego-2021-2027/) 2021-2027;
- Wytyczne dotyczące wyboru projektów na lata [2021-2027](https://www.rozwojspoleczny.gov.pl/strony/dowiedz-sie-wiecej-o-programie/prawo-i-dokumenty/wytyczne-dotyczace-wyboru-projektow-na-lata-2021-2027/);
- Zasady wyboru projektów w ramach Programu Fundusze [Europejskie](https://www.rozwojspoleczny.gov.pl/strony/dowiedz-sie-wiecej-o-programie/prawo-i-dokumenty/zasady-wyboru-projektow-fers/) dla Rozwoju [Społecznego](https://www.rozwojspoleczny.gov.pl/strony/dowiedz-sie-wiecej-o-programie/prawo-i-dokumenty/zasady-wyboru-projektow-fers/) 2021-2027.

# <span id="page-5-0"></span>**1.3. Cel i przedmiot naboru**

Cel i przedmiot naboru został określony w Rocznym Planie Działania na rok 2023 w fiszce projektu: "Opracowanie rozwiązań informatycznych wspierających cyfryzację organizacji egzaminów zewnętrznych" stanowiącym załącznik nr 6 do regulaminu naboru niekonkurencyjnego.

# <span id="page-5-1"></span>**1.4.Kwota przeznaczona na nabór i podstawowe zasady udzielania dofinansowania**

Kwota przeznaczona na dofinansowanie projektów na nabór niekonkurencyjny wynosi: **32 000 000,00 zł.**

Zgodnie z zapisami pkt. 1.7 *Podatek od towarów i usług (VAT)* Rozdział 1 *Zasad finansowania Programu Fundusze Europejskie dla Rozwoju Społecznego* dla projektów o wartości poniżej 5 mln EUR podatek od towarów i usług (VAT) jest kwalifikowalny bez względu na to czy podatek ten może zostać odzyskany przez beneficjenta lub inny podmiot zaangażowany w projekt lub wykorzystujący do działalności opodatkowanej produkty będące efektem realizacji projektu (takim podmiotem może być np. grantobiorca). W konsekwencji, w projektach o wartości poniżej 5 mln EUR, nie ma konieczności składania przez beneficjenta lub partnerów oświadczenia o braku możliwości odliczania podatku VAT.

# **Wartość projektu należy przeliczyć wg. podanego poniżej kursu euro:**

#### **EUR 1 = PLN 4.5410<sup>1</sup>**

Zasady finansowe uregulowane są szczegółowo w *Wytycznych [dotyczących](https://www.funduszeeuropejskie.gov.pl/strony/o-funduszach/dokumenty/wytyczne-dotyczace-kwalifikowalnosci-2021-2027/) [kwalifikowalności](https://www.funduszeeuropejskie.gov.pl/strony/o-funduszach/dokumenty/wytyczne-dotyczace-kwalifikowalnosci-2021-2027/) wydatków* oraz umowie o dofinansowanie projektu (wzór określa załącznik nr 5 do regulaminu), na podstawie której zostanie wydana decyzja w sprawie powierzenia realizacji projektu.

Koszty pośrednie rozliczane są wyłącznie z wykorzystaniem stawki ryczałtowej w wysokości 25%, 20%, 15% albo 10% w zależności od wartości kosztów bezpośrednich projektu, zgodnie z *Wytycznymi dotyczącymi [kwalifikowalności](https://www.funduszeeuropejskie.gov.pl/strony/o-funduszach/dokumenty/wytyczne-dotyczace-kwalifikowalnosci-2021-2027/) wydatków* (Podrozdział 3.12):

- 25% kosztów bezpośrednich w przypadku projektów o wartości kosztów bezpośrednich do 830 tys. PLN włącznie,
- 20% kosztów bezpośrednich w przypadku projektów o wartości kosztów bezpośrednich powyżej 830 tys. PLN do 1 740 tys. PLN włącznie,
- 15% kosztów bezpośrednich w przypadku projektów o wartości kosztów bezpośrednich powyżej 1 740 tys. PLN do 4 550 tys. PLN włącznie,
- 10% kosztów bezpośrednich w przypadku projektów o wartości kosztów bezpośrednich przekraczającej 4 550 tys. PLN.

# <span id="page-6-0"></span>**1.5.Wskaźniki do osiągnięcia w naborze**

Wnioskodawca jest zobowiązany do monitorowania w projekcie wskaźników określonych dla naboru w RPD, co musi zostać uwzględnione w zapisach wniosku o dofinansowanie w części *Wskaźniki projektu*.

Dla naboru przewidziano następujące wskaźniki kluczowe:

**Wskaźnik produktu (określony w FERS)<sup>2</sup> :** *Liczba opracowanych rozwiązań informatycznych wspierających cyfryzację systemu oświaty* – wartość docelowa - **3**

#### **Definicja wskaźnika produktu:**

Wskaźnik mierzy liczbę nowoopracowanych systemów lub grupy zintegrowanych systemów informatycznych, które wspomagają funkcjonowanie systemu oświaty w

<sup>1</sup> Kurs euro aktualny na dzień ogłoszenia naboru ustalany jest na podstawie referencyjnego kursu walut do euro publikowanego przez Europejski Bank Centralny na stronie: https://www.ecb.europa.eu/stats/policy\_and\_exchange\_rates/euro\_reference\_exchange\_rates/html/eurofxre f-graph-pln.en.html

<sup>2</sup> Należy wybrać z listy rozwijanej w SOWA.

Polsce, na szczeblu centralnym lub lokalnym. Do wskaźnika wliczane są także obecnie funkcjonujące systemy rozbudowanie o nowe funkcjonalności.

**Wskaźnik rezultatu (określony w FERS)<sup>3</sup> :** *Liczba wdrożonych rozwiązań informatycznych wspierających cyfryzację systemu oświaty* – wartość docelowa - **3**

# **Definicja wskaźnika rezultatu:**

Wskaźnik mierzy liczbę wdrożonych rozwiązań informatycznych. Rozwiązanie informatyczne rozumiane jest jako system lub grupa zintegrowanych systemów, które wspomagają funkcjonowanie systemu oświaty w Polsce, na szczeblu centralnym lub lokalnym. Za wdrożenie rozwiązania informatycznego uznaje się stworzenie nowego rozwiązania (systemu) lub rozbudowanie o nowe funkcjonalności systemów obecnie funkcjonujących.

# <span id="page-7-0"></span>**1.6.Udzielanie informacji i sposób komunikacji między wnioskodawcą a ION**

Wyjaśnień w kwestiach dotyczących naboru udziela ION w odpowiedzi na zapytania kierowane na adres poczty elektronicznej: Sabina.Cygan@mein.gov.pl lub telefonicznie pod nr: 22 34 74 485. Wyjaśnienia o charakterze ogólnym publikowane są na stronie internetowej ION: [https://efs.mein.gov.pl/nabory/](https://efs-archiwum.men.gov.pl/nabory/) oraz [www.funduszeeuropejskie.gov.pl.](http://www.funduszeeuropejskie.gov.pl/)

Po złożeniu wniosku o dofinansowanie podstawowym narzędziem komunikacji między wnioskodawcą a ION jest SOWA EFS.

# <span id="page-7-1"></span>**2. Składanie wniosku o dofinansowanie projektu**

# <span id="page-7-2"></span>**2.1. Formularz wniosku o dofinansowanie**

Warunkiem niezbędnym do ubiegania się o dofinansowanie jest wypełnienie w SOWA EFS wniosku o dofinansowanie projektu i złożenie go w formie wymaganej w regulaminie naboru ([podrozdział](#page-8-0) 2.2). SOWA EFS dostępny jest z poziomu przeglądarki internetowej pod adresem: [https://sowa2021.efs.gov.pl/.](https://sowa2021.efs.gov.pl/) Każdy użytkownik systemu musi posiadać aktywne konto użytkownika. Wnioskodawcy (beneficjenci) zakładają konto samodzielnie wchodząc w systemie na zakładkę *[Załóż](https://sowa2021.efs.gov.pl/no-auth/register) [konto](https://sowa2021.efs.gov.pl/no-auth/register)*. Szczegółowe informacje w zakresie zakładania konta oraz obsługi systemu znajdują się w *Instrukcji użytkownika SOWA EFS dla [wnioskodawców/beneficjentów](https://sowa2021.efs.gov.pl/no-auth/help)*, która jest dostępna w SOWA EFS w zakładce *[Pomoc](https://sowa2021.efs.gov.pl/no-auth/help)*.

Jednocześnie ION informuje, że przedmiotowy nabór w SOWA EFS oznaczony jest numerem naboru: **FERS.01.04-IP.05-007/23**

<sup>3</sup> Należy wybrać z listy rozwijanej w SOWA.

# <span id="page-8-0"></span>**2.2. Termin i forma składania wniosku o dofinansowanie**

# **ION prowadzi nabór wniosku o dofinansowanie projektów od 1 czerwca 2023 r. do 6 lipca 2023 r.**

Wniosek w ramach naboru należy złożyć na obowiązującym formularzu, **wyłącznie w formie elektronicznej** za pośrednictwem **SOWA EFS** w ramach utworzonego przez ION naboru. **Wniosek złożony w innej formie nie będzie podlegał ocenie.**

Za datę wpływu wniosku o dofinansowanie należy uznać datę złożenia wersji elektronicznej wniosku w SOWA EFS.

Niezłożenie wniosku o dofinansowanie w terminie określonym w regulaminie wyboru projektów skutkuje ponownym wezwaniem wnioskodawcy do złożenia wniosku. ION wyznacza nowy termin na złożenie wniosku. Niedotrzymanie tego terminu może skutkować decyzją ION o rezygnacji z naboru wniosku i usunięciu fiszki naboru z RPD. Informacja ta przekazywana jest wnioskodawcy nie później niż 14 dni od dnia określonego jako termin ostateczny do złożenia wniosku o dofinansowanie.

Wnioskodawca powinien wypełnić wniosek zgodnie z Instrukcją wypełnienia wniosku o dofinansowanie projektu w ramach FERS w dostępną pod adresem: <https://sowa2021.efs.gov.pl/no-auth/help>. Wypełniając wniosek należy zadbać o to, by zawierał on informacje odnoszące się wprost do kryteriów oceny obowiązujących w ramach naboru (patrz: [Rozdział](#page-10-0) 4).

Po uzupełnieniu wniosku o dofinansowanie i zweryfikowaniu poprawności wprowadzonych danych należy przesłać w SOWA EFS wersję elektroniczną wniosku do ION.

Wniosek, który został przesłany do ION i otrzymał status "Wysłany do instytucji" nie może zostać wycofany przez wnioskodawcę. Możliwe jest wystąpienie wnioskodawcy do ION o zwrot wniosku w SOWA EFS.

Wnioskodawcy na każdym etapie oceny przysługuje prawo pisemnego wystąpienia do ION o wycofanie złożonego przez siebie wniosku o dofinansowanie projektu z dalszych etapów procedury ubiegania się o udzielenie dofinansowania.

# <span id="page-8-1"></span>**3. Podstawowe wymagania naboru**

W niniejszym rozdziale przedstawione są podstawowe wymagania wobec wnioskodawcy. Wszystkie kryteria, do spełnienia których zobligowany jest wnioskodawca, zawarte są w rozdziale 4 regulaminu.

# <span id="page-8-2"></span>**3.1. Podmioty uprawnione do ubiegania się o dofinansowanie**

W ramach naboru podmiotem uprawnionym do ubiegania się o dofinansowanie jest Informatyczne Centrum Edukacji i Nauki.

# <span id="page-9-0"></span>**3.2. Partnerstwo**

Zakłada się zawiązanie partnerstwa w projekcie. W związku z zakresem tematycznym projektu parter projektu zostanie wybrany z spośród jednostek sektora finansów publicznych, w których kompetencji leży proces organizacji egzaminów (tj. wybrana zostanie co najmniej jedna z ośmiu Okręgowych Komisji Egzaminacyjnych).

Zadania partnera zostały określone w RPD na 2023 r. w fiszce projektu: *Opracowanie rozwiązań informatycznych wspierających cyfryzację organizacji egzaminów zewnętrznych* stanowiącym załącznik nr 6 do regulaminu naboru niekonkurencyjnego.

Podmiot, o którym mowa w art. 4, art. 5 ust. 1 i art. 6 ustawy z dnia 11 września 2019 r. - Prawo zamówień publicznych, niebędący podmiotem inicjującym projekt partnerski, po przystąpieniu do realizacji projektu partnerskiego podaje do publicznej wiadomości w Biuletynie Informacji Publicznej informację o rozpoczęciu realizacji projektu partnerskiego wraz z uzasadnieniem przyczyn przystąpienia do jego realizacji oraz wskazaniem partnera wiodącego w tym projekcie.

Beneficjent projektu, będący stroną umowy o dofinansowanie, pełni rolę partnera wiodącego.

Partner jest zaangażowany w realizację całego projektu, co oznacza, że uczestniczy również w przygotowaniu wniosku o dofinansowanie i zarządzaniu projektem. Przy czym partner może uczestniczyć w realizacji tylko części zadań w projekcie (określonych we wniosku o dofinansowanie).

Pisemna umowa o partnerstwie lub porozumienie, zawarta pomiędzy wnioskodawcą a partnerem musi określać w szczególności:

- 1. przedmiot porozumienia albo umowy;
- 2. prawa i obowiązki stron;
- 3. zakres i formę udziału poszczególnych partnerów w projekcie, w tym zakres realizowanych przez nich zadań;
- 4. partnera wiodącego uprawnionego do reprezentowania pozostałych partnerów projektu;
- 5. sposób przekazywania dofinansowania na pokrycie kosztów ponoszonych przez poszczególnych partnerów projektu, umożliwiający określenie kwoty dofinansowania udzielonego każdemu z partnerów;
- 6. sposób postępowania w przypadku naruszenia lub niewywiązania się stron z porozumienia lub umowy.

Wnioskodawca jest zobowiązany do dostarczenia ION kopii umowy o partnerstwie lub porozumienia przed wydaniem decyzji o dofinansowanie projektu. Umowa o partnerstwie lub porozumienie będzie weryfikowane w zakresie spełnienia ww. wymogów.

W ramach projektów partnerskich wzajemne zlecanie przez partnerów realizacji zadań przez personel projektu jest niedopuszczalne.

Partner zobowiązany jest ponosić wydatki zgodnie z *Wytycznymi [dotyczącymi](https://www.funduszeeuropejskie.gov.pl/strony/o-funduszach/dokumenty/wytyczne-dotyczace-kwalifikowalnosci-2021-2027/) [kwalifikowalności](https://www.funduszeeuropejskie.gov.pl/strony/o-funduszach/dokumenty/wytyczne-dotyczace-kwalifikowalnosci-2021-2027/) wydatków*.

Niezależnie od podziału zadań i obowiązków w ramach partnerstwa odpowiedzialność za prawidłową realizację projektu ponosi beneficjent (partner wiodący), jako strona umowy o dofinansowanie.

Informacja o udziale partnerów powinna znaleźć się we wniosku o dofinansowanie projektu*.*

# <span id="page-10-0"></span>**4. Etapy organizacji naboru i wymagania wobec wnioskodawcy**

Wybór projektu odbywa się w sposób niekonkurencyjny.

Proces wyboru projektu składa się z oceny dokonywanej przez członków Komisji Oceny Projektów (KOP) przy użyciu *Karty oceny merytorycznej wniosku o dofinansowanie projektu wybieranego w sposób niekonkurencyjny w ramach Programu FERS* (załącznik nr 1).

Na etapie oceny merytorycznej weryfikowane są:

- ogólne kryteria merytoryczne oceniane w systemie 0-1,
- ogólne kryteria horyzontalne,
- kryteria merytoryczne,

W niniejszym rozdziale ION przedstawia procedurę oceny wniosku o dofinansowanie oraz kryteria, które musi spełnić wnioskodawca, aby ubiegać się o dofinansowanie.

# <span id="page-10-1"></span>**4.1. Procedura uzupełniania i poprawiania złożonego wniosku o dofinansowanie**

W przypadku stwierdzenia we wniosku o dofinansowanie oczywistych omyłek lub błędów rachunkowych, ION może wezwać wnioskodawcę do poprawienia w nim oczywistej omyłki w terminie minimum 7 dni, pod rygorem pozostawienia wniosku bez rozpatrzenia.

ION wysyła pismo informujące o konieczności korekty wniosku drogą elektroniczną za pomocą SOWA EFS i zwraca wniosek w SOWA EFS do wnioskodawcy. Wnioskodawca zobowiązany jest do wprowadzenia odpowiednich zmian we wniosku o dofinansowanie w terminie minimum 7 dni od dnia otrzymania informacji.

Po poprawieniu we wniosku oczywistych omyłek przez wnioskodawcę, pracownik ION niezwłocznie od złożenia skorygowanej wersji wniosku, dokonuje weryfikacji, czy wniosek został skorygowany poprawnie.

W razie stwierdzenia we wniosku o dofinansowanie oczywistej omyłki pisarskiej/rachunkowej oceniający może dokonać samodzielnie jej korekty – odnotowując to w karcie oceny merytorycznej i informując o tym wnioskodawcę.

# <span id="page-11-0"></span>**4.2. Komisja Oceny Projektów (KOP)**

Zgodnie z art. 54 ust. 1 ustawy wdrożeniowej oceny spełniania kryteriów wyboru projektów przez projekty uczestniczące w naborze dokonuje KOP.

ION powołuje oraz określa regulamin pracy KOP. W skład KOP z prawem dokonywania oceny projektów wchodzą pracownicy ION oraz eksperci, o których mowa w art. 80 ustawy wdrożeniowej. Liczba członków KOP z prawem dokonywania oceny projektów wynosi nie mniej niż trzy osoby. W skład KOP wchodzą obligatoryjnie przewodniczący KOP i sekretarz KOP, którzy są pracownicy ION.

Ocena jest dokonywana przez dwóch członków KOP wskazywanych do oceny przez przewodniczącego KOP. Jeżeli do oceny projektu niekonkurencyjnego został wyznaczony ekspert, to w ocenie tego projektu obligatoryjnie uczestniczy również pracownik ION.

W razie zaistnienia takiej potrzeby ION może również zlecić ekspertowi wyrażenie opinii dotyczącej poprawności zakresu merytorycznego projektu. Ma ona wyłącznie charakter pomocniczy i nie wiąże oceniających.

Przed rozpoczęciem prac KOP oraz przed podpisaniem przez nich oświadczenia o bezstronności, ION przedstawia do wiadomości członkom KOP nazwę wnioskodawcy i partnera/partnerów w projekcie oraz tytuł projektu.

Przed przystąpieniem do oceny wniosku członek KOP podpisuje deklarację poufności (załącznik nr 2) oraz oświadczenie o bezstronności:

- a) w przypadku pracownika ION, zgodne ze wzorem określonym w załączniku nr 3,
- b) w przypadku eksperta, o którym mowa w art. 80 ustawy wdrożeniowej, zgodne ze wzorem określonym w załączniku nr 4.

Przed rozpoczęciem oceny projektu w ramach KOP, ION przekazuje osobom wchodzącym w skład KOP z prawem dokonywania oceny projektów, informacje dotyczące wymogów, które musi spełniać projekt, w tym w szczególności informacje na temat procedury oceny oraz obowiązujących w ramach naboru kryteriów wyboru projektów.

Ocena jest dokonywana w trybie niestacjonarnym za pomocą środków komunikacji elektronicznej.

# <span id="page-11-1"></span>**4.3. Ocena merytoryczna**

Ocenie merytorycznej podlega złożony w trakcie trwania naboru wniosek o dofinansowanie (o ile nie został wycofany przez wnioskodawcę).

Ocena merytoryczna wniosku obejmuje sprawdzenie, czy wniosek spełnia:

- ogólne kryteria merytoryczne oceniane w systemie 0-1;
- kryteria horyzontalne;

• ogólne kryteria merytoryczne,

Ocena merytoryczna rozumiana jako wypełnienie i podpisanie przez oceniających kart oceny merytorycznej projektu niekonkurencyjnego w ramach KOP jest dokonywana w terminie nie późniejszym niż 30 dni od dnia przekazania oceniającym projektu do oceny.

Ocena merytoryczna dokonywana jest przy pomocy karty oceny merytorycznej wniosku o dofinansowanie projektu niekonkurencyjnego w ramach FERS (załącznik nr 1).

Ocena spełniania kryteriów merytorycznych dokonywana jest niezależnie przez dwóch członków KOP wyznaczonych przez Przewodniczącego. Jeżeli do oceny projektu niekonkurencyjnego został wyznaczony ekspert to w ocenie tego projektu obligatoryjnie uczestniczy również pracownik ION.

Każdy z oceniających odnotowuje w karcie oceny, czy projekt spełnia wszystkie kryteria i czy może zostać wybrany do dofinansowania. Jeżeli oceniający uzna, że projekt nie spełnia któregokolwiek z kryteriów, odpowiednio odnotowuje ten fakt w karcie oceny, uzasadnia decyzję o uznaniu danego kryterium za niespełnione i wskazuje, że projekt należy zwrócić do poprawy lub uzupełnienia. Jeżeli stanowisko oceniającego jest sprzeczne z opinią wyrażoną przez eksperta, oceniający zobowiązany jest do sporządzenia uzasadnienia, które wyjaśnia rozbieżności pomiędzy dokonaną oceną a opinią. W razie stwierdzenia we wniosku o dofinansowanie oczywistej omyłki pisarskiej/rachunkowej oceniający może dokonać samodzielnie jej korekty – odnotowując to w karcie oceny merytorycznej i informując o tym wnioskodawcę.

# <span id="page-12-0"></span>**4.3.1. Ogólne kryteria merytoryczne oceniane w systemie 0-1**

Ocena spełniania kryteriów merytorycznych ocenianych 0-1 polega na przypisaniu im wartości logicznych "tak", "nie" albo stwierdzeniu, że kryterium nie dotyczy danego projektu. Rozbieżności w ocenie oceniających rozstrzyga Przewodniczący KOP.

# **Kryterium nr 1**

**Wnioskodawca jest podmiotem uprawnionym do ubiegania się o dofinansowanie w ramach naboru (zgodnie z Szczegółowym Opisem Priorytetów FERS i Rocznym Planem Działania dla tego naboru).**

# **Kryterium nr 2**

**W przypadku projektu partnerskiego spełnione zostały wymogi dotyczące:**

**1) wyboru partnerów, o których mowa w art. 39 ustawy z dnia 28 kwietnia 2022 r. o zasadach realizacji zadań finansowanych ze środków europejskich w perspektywie finansowej 2021–2027 (o ile dotyczy);**

**2) utworzenia albo zainicjowania partnerstwa w terminie wynikającym z art. 39 ust. 4 ustawy z dnia 28 kwietnia 2022 r. o zasadach realizacji zadań finansowanych ze środków europejskich w perspektywie finansowej 2021–2027 (o ile dotyczy) tj. przed złożeniem wniosku o dofinansowanie, a w przypadku, gdy data rozpoczęcia realizacji projektu jest wcześniejsza od daty złożenia wniosku - przed rozpoczęciem realizacji projektu.**

Przed podpisaniem umowy ION weryfikuje prawdziwość oświadczeń wnioskodawcy i partnerów tzn. sprawdza prawidłowość spełnienia wymogów dotyczących partnerstwa. Przed podpisaniem umowy o dofinansowanie wymagane jest również przekazanie kopii umowy partnerskiej do ION (potwierdzonej za zgodność z oryginałem).

# <span id="page-13-0"></span>**4.3.2. Ogólne kryteria horyzontalne**

Ogólne kryteria horyzontalne mają charakter przekrojowy i zatwierdzane są przez KM FERS w toku realizacji FERS w związku z koniecznością zapewnienia realizacji strategicznych celów na poziomie całego FERS.

**Spełnienie każdego z kryteriów horyzontalnych jest konieczne do przyznania dofinansowania.**

# **Kryterium nr 1**

**Projekt jest zgodny ze Standardem minimum realizacji zasady równości kobiet i mężczyzn w ramach projektów współfinansowanych z EFS+, który został określony w Załączniku nr 1 do Wytycznych dotyczących zasad równościowych w ramach funduszy unijnych na lata 2021-2027.**

# **Kryterium nr 2**

**Nie stwierdzono niezgodności zapisów wniosku o dofinansowanie projektu z zasadą równości szans i niedyskryminacji, określoną w art. 9 Rozporządzenia ogólnego oraz we wniosku o dofinansowanie projektu zadeklarowano dostępność wszystkich produktów projektu (które nie zostały uznane za neutralne) - zgodnie z załącznikiem nr 2 do Wytycznych dotyczących realizacji zasad równościowych w ramach funduszy unijnych na lata 2021-2027.**

# **Kryterium nr 3**

**Projekt jest zgodny z zasadą zrównoważonego rozwoju, tj. zastosowane w nim będą rozwiązania proekologiczne takie jak np.: oszczędność energii i wody, powtórne wykorzystanie zasobów. W projekcie zadeklarowano stosowanie zasady "nie czyń poważnych szkód" środowisku (zasada DNSH).**

# **Kryterium nr 4**

**Projekt jest zgodny z Kartą Praw Podstawowych Unii Europejskiej z dnia 26 października 2012 r. (Dz. Urz. UE C 326 z 26.10.2012, str. 391), w zakresie odnoszącym się do sposobu realizacji i zakresu projektu.**

**Zgodność projektu z Kartą Praw Podstawowych Unii Europejskiej z dnia 26 października 2012 r., na etapie oceny wniosku należy rozumieć jako brak sprzeczności pomiędzy zapisami projektu a wymogami tego dokumentu lub stwierdzenie, że te wymagania są neutralne wobec zakresu i zawartości projektu. Dla wnioskodawców i ocieniających mogą być pomocne Wytyczne Komisji Europejskiej dotyczące zapewnienia poszanowania Karty praw podstawowych Unii Europejskiej przy wdrażaniu europejskich funduszy strukturalnych i inwestycyjnych, w szczególności załącznik nr III.**

#### **Kryterium nr 5**

**Projekt jest zgodny z Konwencją o Prawach Osób Niepełnosprawnych, sporządzoną w Nowym Jorku dnia 13 grudnia 2006 r. (Dz. U. z 2012 r. poz. 1169, z późn. zm.), w zakresie odnoszącym się do sposobu realizacji i zakresu projektu.**

**Zgodność projektu z Konwencją o Prawach Osób Niepełnosprawnych, na etapie oceny wniosku należy rozumieć jako brak sprzeczności pomiędzy zapisami projektu a wymogami tego dokumentu lub stwierdzenie, że te wymagania są neutralne wobec zakresu i zawartości projektu.**

#### **Kryterium nr 6**

**W trakcie oceny nie stwierdzono niezgodności z prawodawstwem krajowym w zakresie odnoszącym się do sposobu realizacji i zakresu projektu oraz wnioskodawcy.**

Jeżeli oceniający uzna, że projekt nie spełnia któregokolwiek z kryteriów horyzontalnych, odpowiednio odnotowuje ten fakt na karcie oceny merytorycznej, uzasadnia decyzję o uznaniu danego kryterium horyzontalnego za niespełnione i wskazuje, że projekt powinien zostać skierowany do poprawy.

#### <span id="page-14-0"></span>**4.3.3. Kryteria merytoryczne**

Ogólne kryteria merytoryczne dotyczą treści wniosku, wiarygodności i zdolności wnioskodawcy do podjęcia realizacji projektu oraz zasad finansowania projektów w ramach FERS. Ogólne kryteria merytoryczne mają charakter uniwersalny, tj. odnoszą się do wszystkich projektów realizowanych w ramach FERS.

#### **Kryterium nr 1**

**Adekwatność doboru grupy docelowej do właściwego typu projektu FERS wskazanego**

**w Rocznym Planie Działania oraz jakość diagnozy specyfiki i sytuacji tej grupy<sup>4</sup> , w tym opis:**

- **istotnych cech uczestników oraz podmiotów obejmowanych wsparciem;**
- **barier, na które napotykają uczestnicy projektu i podmioty obejmowane wsparciem;**
- **potrzeb i oczekiwań uczestników projektu i ww. podmiotów w kontekście wsparcia, które ma być udzielane w ramach projektu oraz wskazanie źródeł tych informacji;**
- **sposobu rekrutacji uczestników projektu i podmiotów obejmowanych wsparciem, w tym kryteriów rekrutacji.**

# **Kryterium nr 2**

**Trafność doboru i spójność zadań i wskaźników przewidzianych do realizacji w ramach projektu w tym:**

- **uzasadnienie potrzeby realizacji zadań;**
- **planowany sposób realizacji zadań;**
- **uzasadnienie wyboru partnerów do realizacji poszczególnych zadań (o ile dotyczy);**
- **istotność zadań z punktu widzenia potrzeb grupy docelowej;**
- **odpowiednie zastosowanie i dobór wskaźników monitorowania FERS i wskaźników specyficznych dla danego projektu określonych samodzielnie przez wnioskodawcę (o ile dotyczy);**
- **odpowiednie oszacowanie wartości wskaźników monitorowania FERS i wskaźników specyficznych dla danego projektu określonych we wniosku o dofinansowanie (o ile dotyczy), które zostaną osiągnięte w ramach projektu;**
- **odpowiedni sposób pomiaru wskaźników monitorowania FERS i wskaźników specyficznych dla danego projektu określonych we wniosku o dofinansowanie (o ile dotyczy);**
- **odpowiedni sposób, w jaki zostanie zachowana trwałość rezultatów projektu (o ile dotyczy).**

# **Kryterium nr 3**

**Stopień zaangażowania potencjału wnioskodawcy i partnerów (o ile dotyczy), tj.:**

 **potencjału kadrowego wnioskodawcy i partnerów (o ile dotyczy) planowanego do wykorzystania**

<sup>4</sup> Kryterium nie ma zastosowania do projektów niekonkurencyjnych, w których na poziomie typu projektu nie została zidentyfikowana grupa docelowa.

**w ramach projektu (kluczowych osób, które zostaną zaangażowane do realizacji projektu oraz ich planowanej funkcji w projekcie);**

 **potencjału technicznego wnioskodawcy i partnerów (o ile dotyczy) planowanego do wykorzystania w ramach projektu, w tym pomieszczeń lub sprzętu będących w ich dyspozycji.**

#### **Kryterium nr 4**

**Sposób zarządzania projektem w kontekście zakresu zadań w projekcie, w tym:**

- **adekwatność proponowanego sposobu zarządzania w kontekście zapewniania sprawnej, efektywnej i terminowej realizacji projektu,**
- **podział ról i zadań w zespole zarządzającym,**
- **wskazanie sposobu podejmowania decyzji w projekcie,**
- **wskazanie kadry zarządzającej.**

# **Kryterium nr 5**

**Prawidłowość budżetu projektu, w tym:**

- **zgodność wydatków z Wytycznymi dotyczącymi kwalifikowalności wydatków na lata 2021-2027, w szczególności niezbędność wydatków do osiągania celów projektu;**
- **zgodność z zasadami udzielania pomocy publicznej (o ile dotyczy),**
- **zgodność z Rocznym Planem Działania w zakresie wymaganego poziomu wkładu własnego i cross-financingu,**
- **zgodność ze standardem i cenami rynkowymi określonymi w regulaminie wyboru projektów;**
- **zgodność ze stawkami jednostkowymi (o ile dotyczy) określonymi w regulaminie wyboru projektów;**
- **w ramach kwot ryczałtowych (o ile dotyczy) - wykazanie uzasadnienia racjonalności i niezbędności każdego kosztu w budżecie projektu; trafność doboru wskaźników dla rozliczenia kwot ryczałtowych i dokumentów potwierdzających ich wykonanie (o ile dotyczy).**

# <span id="page-16-0"></span>**4.4. Analiza kart oceny**

Wypełnione karty oceny przekazywane są niezwłocznie przewodniczącemu KOP albo innej osobie upoważnionej przez przewodniczącego KOP.

Po otrzymaniu kart oceny przewodniczący KOP/ sekretarz KOP albo członek KOP inny niż oceniający wniosek dokonuje weryfikacji kart, a także sprawdza, czy wystąpiły rozbieżności w ocenie dokonanej przez oceniających w zakresie spełniania kryteriów.

Rozbieżności w ocenach członków KOP i sformułowanych przez nich rekomendacjach dotyczących poprawienia/uzupełnienia projektu, uniemożliwiające przeprowadzenie tego procesu rozstrzyga przewodniczący KOP.

Wniosek spełniający wszystkie kryteria wyboru jest oceniany pozytywnie i może zostać wybrany do dofinansowania. ION informuje o tym wnioskodawcę w terminie 7 dni od zakończenia oceny<sup>5</sup> zgodnie z wymaganiami określonymi w art. 56 ustawy oraz zamieszcza na swojej stronie internetowej oraz na portalu informacje wskazane w art. 57 ustawy.

W przypadku wystąpienia rozbieżności w ocenie przewodniczący KOP rozstrzyga je albo podejmuje decyzję o innym sposobie ich rozstrzygnięcia. Decyzja jest dokumentowana notatką przekazywaną do wiadomości oceniających oraz w protokole z prac KOP.

Jeżeli wniosek nie spełnia któregokolwiek z kryteriów wyboru w terminie 7 dni od zakończenia oceny kierowany jest w tym zakresie do poprawy/uzupełnienia w terminie wskazanym przez ION.

Poprawiona lub uzupełniona wersja wniosku o dofinansowanie podlega ponownej ocenie dokonywanej przez oceniających, którzy zgłosili uwagi do pierwotnej wersji tego wniosku w terminie i na zasadach opisanych powyżej. W przypadku gdy:

- a) wnioskodawca nie dotrzyma terminu złożenia kolejnej poprawionej wersji wniosku lub
- b) po dwukrotnym wezwaniu wnioskodawcy do złożenia poprawionego wniosku nadal nie będzie on uwzględniał uwag oceniających ION może zakończyć ocenę projektu i zdecydować o jego odrzuceniu. Wówczas ION w terminie 7 dni od zakończenia oceny projektu zamieszcza na swojej stronie internetowej oraz na portalu informację, o której mowa w art. 57 ustawy wdrożeniowej.

Informacja o wyniku oceny projektu przekazywana jest niezwłocznie przez ION do wnioskodawcy za pośrednictwem systemu SOWA EFS.

Pisemna informacja, o której mowa powyżej zawiera całą treść wypełnionych kart oceny merytorycznej albo kopie wypełnionych kart oceny w postaci załącznika, z zastrzeżeniem, że ION, przekazując wnioskodawcy tę informację, zachowuje zasadę anonimowości osób dokonujących oceny.

# <span id="page-17-0"></span>**4.5. Zakończenie oceny i rozstrzygnięcie naboru**

W terminie 7 dni od zakończenia oceny projektu, który został wybrany do dofinansowania, ION zamieszcza na swojej stronie internetowej oraz na portalu informację o tym projekcie.

<sup>5</sup> Rozumianej jako: 1) data odebrania oceny od obydwu oceniających, 2) data odebrania późniejszej oceny, 3) data rozstrzygnięcia rozbieżności przez Przewodniczącego KOP

Informacja zawiera co najmniej:

.

- a) nazwę projektu wybranego do dofinansowania;
- b) nazwę wnioskodawcy;
- c) kwotę przyznanego dofinansowania;
- d) kwotę całkowitą projektu;
- e) datę wybrania projektu do dofinansowania, tj. datę zakończenia oceny;
- f) przewidywany czas realizacji projektu.

# <span id="page-18-0"></span>**5. Decyzja w sprawie powierzenia realizacji projektu**

#### <span id="page-18-1"></span>**5.1. Dokumenty niezbędne do wydania decyzji**

Po otrzymaniu przez wnioskodawcę pisma informującego o przyjęciu wniosku do realizacji, wnioskodawca na wezwanie MEiN, w terminie określonym w piśmie, składa wszystkie wymagane dokumenty (załączniki) niezbędne do wydania decyzji.

#### **Wymagane dokumenty niezbędne do wydania decyzji to:**

- pełnomocnictwo do reprezentowania ubiegającego się o dofinansowanie (załącznik wymagany, gdy dokumenty niezbędne do wydania decyzji będą podpisywane przez osobę/y nieposiadające statutowych uprawnień do reprezentowania wnioskodawcy lub, gdy z innych dokumentów wynika, że uprawnionymi do podpisania są co najmniej dwie osoby);
- kopia umowy partnerskiej potwierdzona za zgodność z oryginałem spełniającą wymagania określone w art. 39 ust. 9 ustawy wdrożeniowej;
- podpisany przez osobę upoważnioną do reprezentowania wnioskodawcy (i przez partnerów, o ile dotyczy) wniosek o dofinansowanie o sumie kontrolnej tożsamej z wnioskiem przyjętym do realizacji;
- oświadczenie o kwalifikowalności podatku VAT zgodnie ze wzorem załącznika nr 3 do wzoru umowy o dofinansowanie (załącznik nr 5 do regulaminu) oświadczenia muszą zostać złożone przez wnioskodawcę i partnerów;
- harmonogram płatności sporządzonego zgodnie ze wzorem załącznika nr 6 do wzoru umowy o dofinansowanie (załącznik nr 5 do regulaminu);
- wypełniony wniosku o dodanie osoby zarządzającej projektem sporządzonego zgodnie ze wzorem załącznika nr 7 do wzoru umowy o dofinansowanie (załącznik nr 5 do regulaminu);

• informację zawierającą dane dotyczące rachunku bankowego, na który będą przekazywane transze dofinansowania, zawierającą: nazwę właściciela rachunku nazwę i adres banku oraz numer rachunku bankowego;

Dokumenty wymagające podpisów ze strony wnioskodawcy, powinny zostać podpisane przez osobę/y upoważnione do podejmowania decyzji wiążących w imieniu wnioskodawcy.

Jeżeli w terminie określonym w piśmie wzywającym do złożenia załączników wymaganych do podpisania umowy o dofinansowanie wnioskodawca nie złoży dokumentów niezbędnych dokumentów, ION zastrzega sobie prawo do odstąpienia od wydania decyzji w sprawie powierzenia realizacji projektu o dofinansowanie.

#### <span id="page-19-0"></span>**Spis załączników**

**Załącznik nr 1** - Karta oceny merytorycznej wniosku o dofinansowanie projektu wybieranego w sposób niekonkurencyjny w ramach programu FERS;

**Załącznik nr 2** - Wzór deklaracji poufności dla osób oceniających projekt niekonkurencyjny (pracownik ION lub ekspert) albo eksperta opiniującego projekt niekonkurencyjny

**Załącznik nr 3** - Wzór oświadczenia o bezstronności dla pracownika ION oceniającego projekt niekonkurencyjny

**Załącznik nr 4** - Wzór oświadczenia o bezstronności dla eksperta oceniającego projekt niekonkurencyjny

**Załącznik nr 5** - Wzór umowy o dofinansowanie wraz z załącznikami

**Załącznik nr 6** - Roczny Plan Działania na 2023 r.

**Załącznik nr 7** - Zestawienie standardów i cen rynkowych wybranych wydatków ponoszonych w ramach projektu niekonkurencyjnego pn. "Opracowanie rozwiązań informatycznych wspierających cyfryzację organizacji egzaminów zewnętrznych"